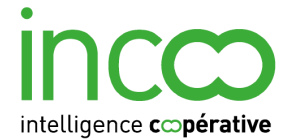

# **Suivi des parcours VAE en Lorraine.**

Règles de correspondance certificateur

DRJSCS – Sanitaire & Social - V.0.1. Janvier 2012

Règles applicables pour toutes les régions

- Les rubriques du fichier d'export .csv apparaissent dans la colonne de gauche du tableau dans l'ordre où elles se trouvent dans le fichier. Pour chaque rubrique, sont indiqués :
	- . le nom exact de la rubrique et la lettre de sa colonne dans le fichier export
	- . la rubrique correspondante de la base de données des parcours VAE
	- . l'existence d'un traitement associé (Oui)
- Les traitements sont précisés après le tableau.
- En cas d'absence de traitement, le contenu de la rubrique du fichier d'export certificateur est collé tel quel dans la rubrique correspondante de la base de donnée des parcours VAE (colonne de droite).
- Les rubriques de la base des parcours VAE qui n'apparaissent pas dans le tableau ne sont pas renseignées. Elles doivent rester vides.
- Les rubriques du fichier d'export qui ne sont pas utilisées dans la base des parcours VAE n'apparaissent pas dans le tableau et doivent être ignorées.

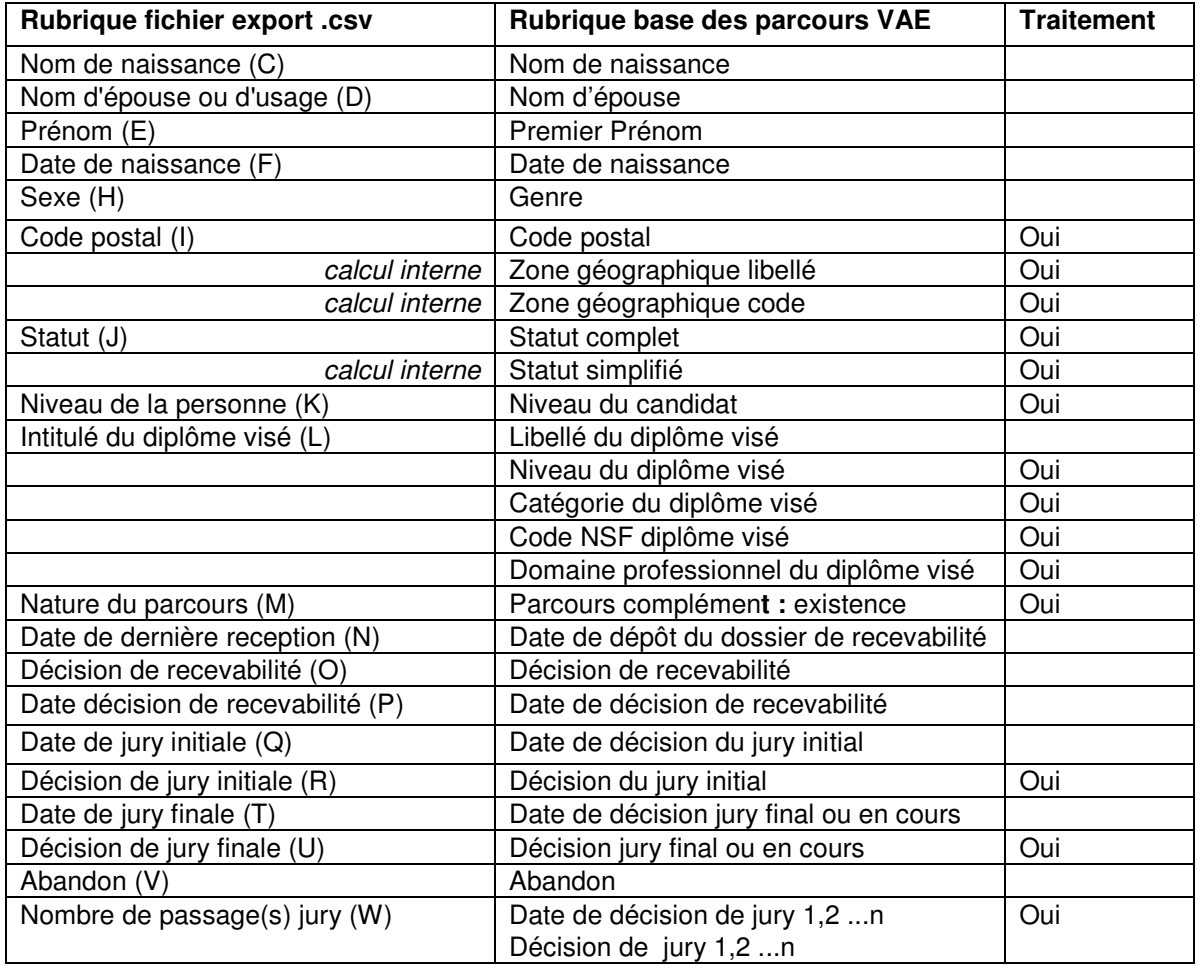

Bruno Vincenti – Règles de correspondance DRJSCS Sanit. & Social Suivi Parcours VAE – 01/2012

## **Détail des traitements et des listes**

Les traitements impliquent une manipulation des données. Les listes sont une simple mise en correspondances des contenus des rubriques à liste de choix.

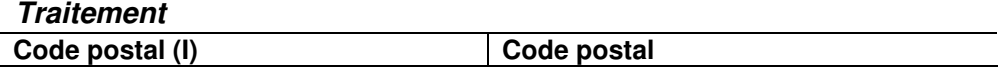

Jusqu'à nouvel ordre (courant 2012), la valeur **Code postal (I)** est au format nn à deux chiffres. Le format de la rubrique **Code postal** étant à 5 chiffres,, une tolérance doit être mise en place pour évier un rejet de cette rubrique.

#### **Traitement**

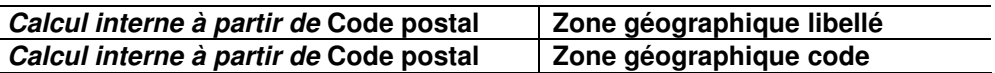

A partir de la rubrique **Code postal** du fichier, trouver le contenu de la rubrique « ZE2010 » correspondante dans le fichier tableur « zones-emploi-2010 » (feuille 2 « Communes ») et le coller dans le champ **Zone géographique code** de la base. Coller le contenu de « LIBZE2010 » dans le champ **Zone géographique libellé** de la base.

Ce traitement pourra ne pas être effectué dans le format actuel de la rubrique **Code postal.** Les rubriques **Zone géographique** resteront vides.

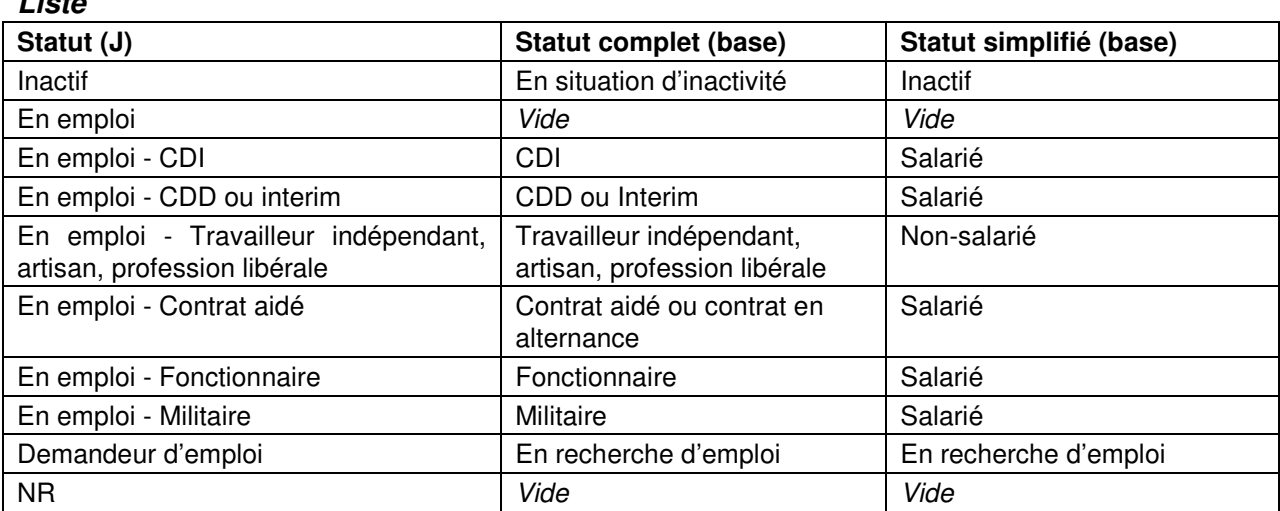

**Liste** 

**Liste** 

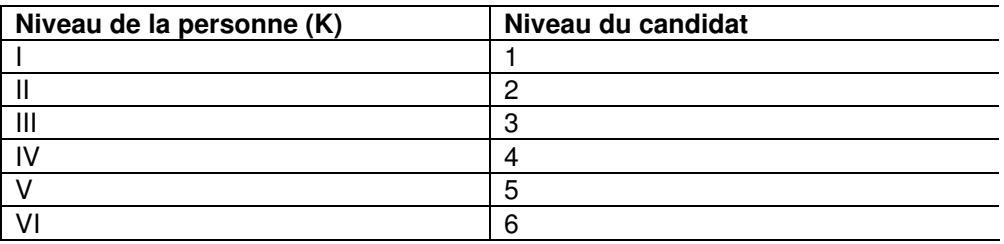

Bruno Vincenti – Règles de correspondance DRJSCS Sanit. & Social Suivi Parcours VAE – 01/2012

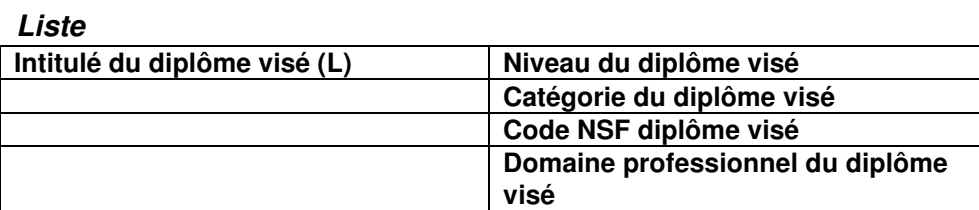

Appliquer les données du tableau ci-dessous :

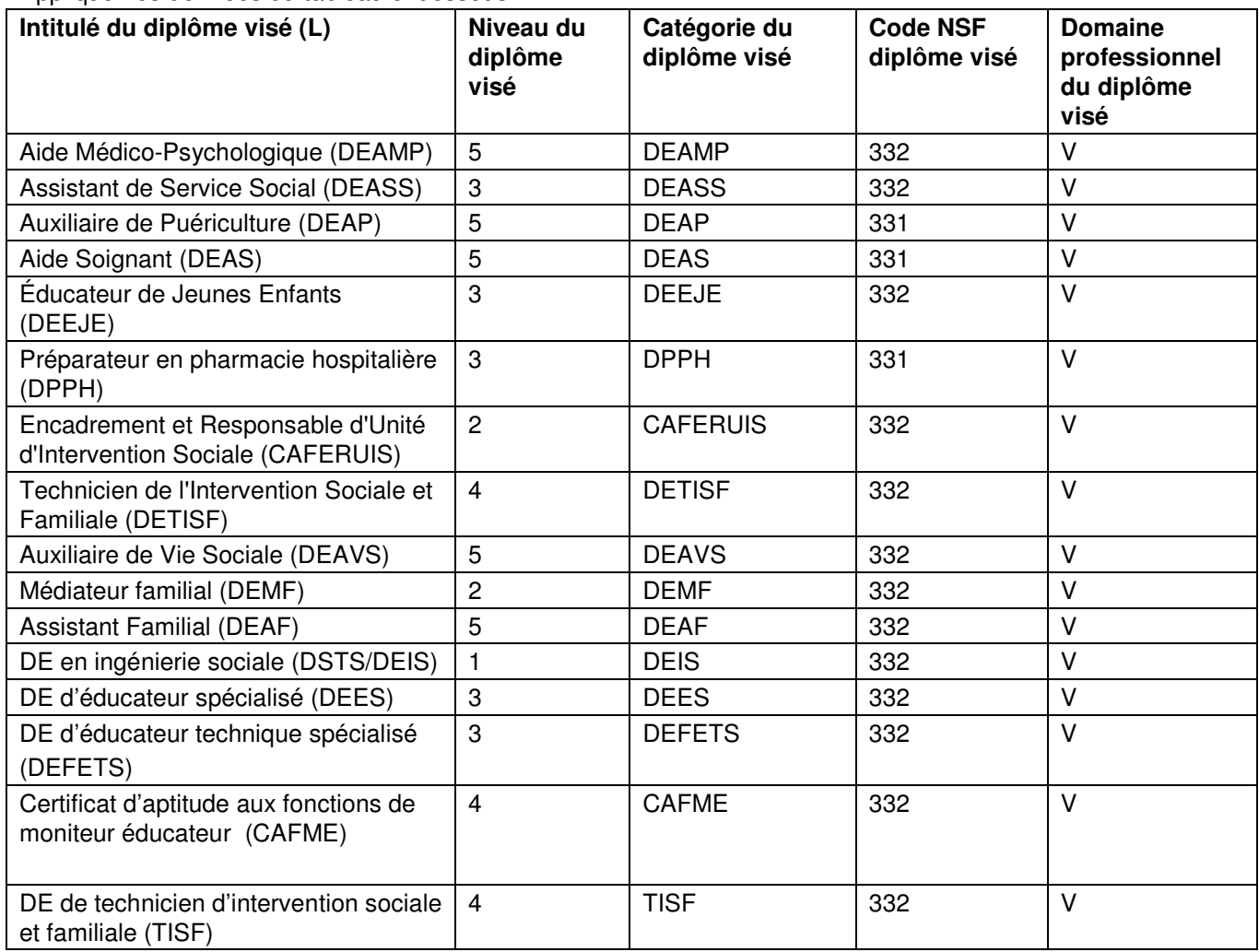

 $\overline{\phantom{a}}$ 

### **Traitement**

**Nature du parcours (M) Parcours complément : existence** 

Si **Nature du parcours (M)** = **Complémentaire** alors **Parcours complément : existence = Oui**  Sinon **Parcours complément : existence =** vide

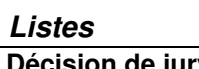

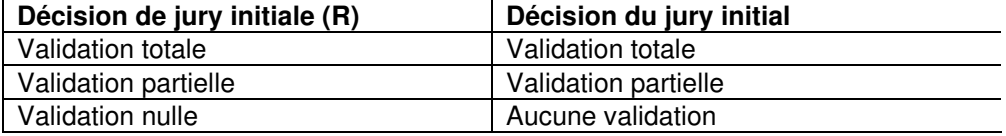

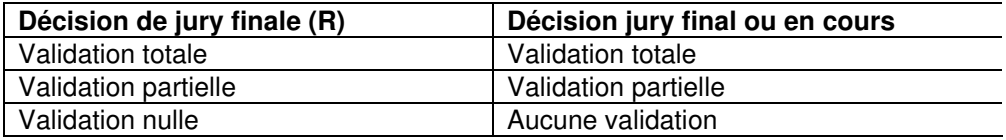

#### **Traitement Nombre de passage(s) jury (W) Date de décision des jurys successifs Décisions des jurys successifs**

Les rubriques de la base : **Date de décision de jury n** et **Décision de jury n** apparaissent en autant de fois qu'il y a de passages successifs devant un jury. Les données se présentent comme suit (exemples) :

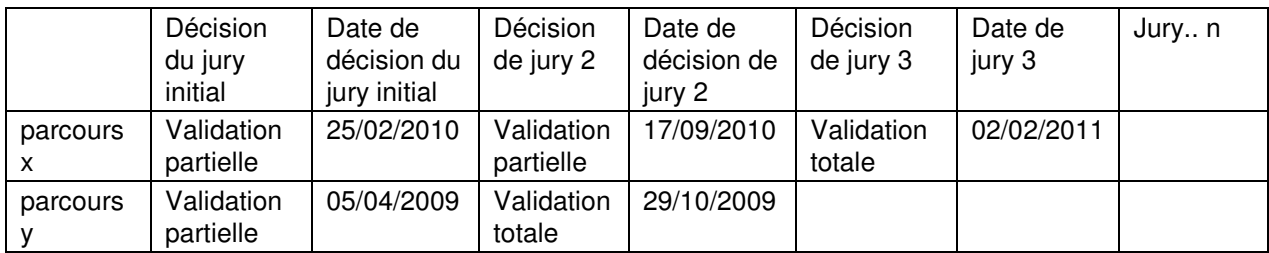

#### **Traitement**

Le traitement s'effectue à chaque génération de la base de données

#### 1<sup>er</sup> export des données

Les dates des jurys intermédiaires n'étant pas connues, les rubriques **Date de décision de jury n** et **Décision de jury** *n* **restent vides.** 

#### A chaque nouvel export des données

- Si l'ensemble des rubriques du fichier d'export liées à un même « **code candidat** + **libellé du diplôme visé** » est inchangé, il n'y a pas de nouveau jury pour ce candidat. Les rubriques **Date de décision de jury n** et **Décision de jury n** restent inchangées.

- Si la rubrique **Nombre de passage(s) jury (W)** a augmenté d'une unité, cela signifie que le candidat est passé devant un nouveau jury depuis le dernier export.

Créer une rubrique **Date de décision de jury n** et **Décision de jury n** en affectant à **n** la valeur de la rubrique **Nombre de passage(s) jury (W).**

Coller dans **Date de décision de jury n** la valeur courante de **Date de jury finale (T)** et dans **Décision de jury n** la valeur de **Décision de jury finale (U)**.

Ce traitement ne s'applique que pour les valeurs de **Nombre de passage(s) jury (W)** supérieures ou égales à 2.

Renouveler l'opération à chaque nouvel export. Le parcours du candidat s'enrichira au fur et à mesure de ses nouveaux passages en jury.

#### **\*\*\*\*\*\*\*\*\*\*\*\*\***

Bruno Vincenti – Règles de correspondance DRJSCS Sanit. & Social Suivi Parcours VAE – 01/2012